QuickCheck is a framework for automatic program testing:

- Allows to test whether the program satisfies given properties on randomly generated inputs.
- originally for Haskell, but now also for Erlang, Scala, Java, etc.
- The library has:
	- combinators for describing properties which functions should satisfy;
	- generators of random values for standard types;
	- combinators for constructing generators for user defined datatypes.

### Basic interface

```
import Test.QuickCheck
quickCheck :: Testable prop => prop -> IO ()
```
- Function  $quickCheck$  gets a property as an argument which is tested on randomly generated inputs.
- By default 100 times (but this is configurable).
- If some tests fail it outputs a counter example.

### Example

#### Properties of reverse

∀*z*.reverse (reverse *z*) = *z*

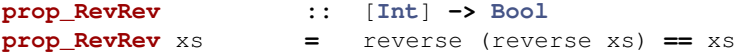

 $\forall a.\forall b$ .reverse  $(a++b) =$  (reverse *b*)++(reverse *a*)

```
prop_RevApp :: [Int] -> [Int] -> Bool
prop_RevApp xs ys = reverse (xs ++ ys)
                      == reverse ys ++ reverse xs
```
### Example

### Properties of reverse

```
∀z.reverse (reverse z) = z
prop_RevRev :: [Int] -> Bool
Main> quickCheck prop_RevRev
prop_RevRev xs = reverse (reverse xs) == xs
+++ OK, passed 100 tests.
         ∀a.∀b.reverse (a++b) = (reverse b)++(reverse a)
+++ OK, passed 100 tests.Let's try it out ...
          Main> quickCheck prop_RevApp
```
**prop\_RevApp ::** [**Int**] **->** [**Int**] **-> Bool prop\_RevApp** xs ys **=** reverse (xs **++** ys) **==** reverse ys **++** reverse xs

## Example (cont.)

#### Properties of reverse

```
\forall a.\forall b.reverse (a++b) = (reverse b)++(reverse a)
```

```
prop_RevApp :: [Int] -> [Int] -> Bool
prop_RevApp xs ys = reverse (xs ++ ys)
                      == reverse ys ++ reverse xs
```

```
\forall a.\forall b.reverse (a++b) = (reverse a)++ (reverse b)
```
**prop\_RevWrong ::** [**Int**] **->** [**Int**] **-> Bool prop\_RevWrong** xs ys **=** reverse (xs **++** ys) **==** reverse xs **++** reverse ys

## Example (cont.)

#### Properties of reverse

```
\foralla.\forallb.reverse (a++b) = (reverse b)++(reverse a)
```
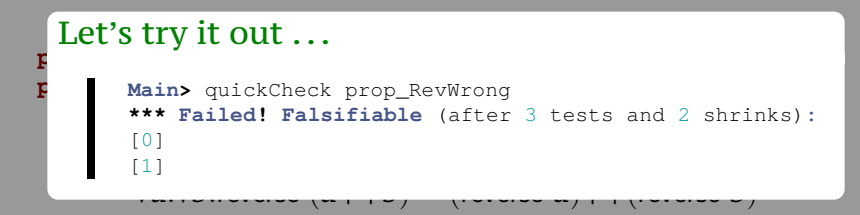

**prop\_RevWrong ::** [**Int**] **->** [**Int**] **-> Bool prop\_RevWrong** xs ys **=** reverse (xs **++** ys) **==** reverse xs **++** reverse ys

```
class Testable prop where
      property :: prop -> Property
instance Testable Bool
instance (Arbitrary a, Show a, Testable prop) =>
         Testable (a -> prop)
```
- Properties are expressions which type belongs to class Testable.
- Arguments should be of a monomorphic type.
	- Necessary for knowing how to generate arguments.
- Naming convention:  $prefix\;prop$

```
Example: insertion sort
isort :: Ord a => [a] -> [a]
isort = foldr insert []
insert :: Ord a => a -> [a] -> [a]
insert x [] = [x]
insert x (y:ys) \vert x \vert x \vert = y = x : y : ys
                | otherwise = y : insert x ys
```

```
Sorting property 1: sorted list must be ordered
prop_sortOrder :: [Int] -> Bool
prop_sortOrder xs = ordered (isort xs)
ordered :: Ord a => [a] -> Bool
ordered (x:y:ys) = x <= y && ordered (y:ys)
ordered ys = True
```

```
Sorting property 2: sorted and original list have
same elements
prop_sortElems :: [Int] -> Bool
prop_sortElems xs = sameElems xs (isort xs)
sameElems :: Eq a => [a] -> [a] -> Bool
sameElems xs ys = null (xs \\ ys) 66 null (ys \\ xs)
```
Inspecting test data **collect ::** (**Show** a, **Testable** prop) **=>** a **->** prop **-> Property**

- Function collect gathers statistics about test cases.
- This information is displayed when a test passes.

### $\mid$  How many test cases were non-empty?

```
collect collect example bet p = prop_sortOrder
 +++ OK, passed 100 tests.
 • This information is displayed when a test passes.
    Main> quickCheck (\ xs -> collect (null xs) (p xs))
    93% False
     7% True
```
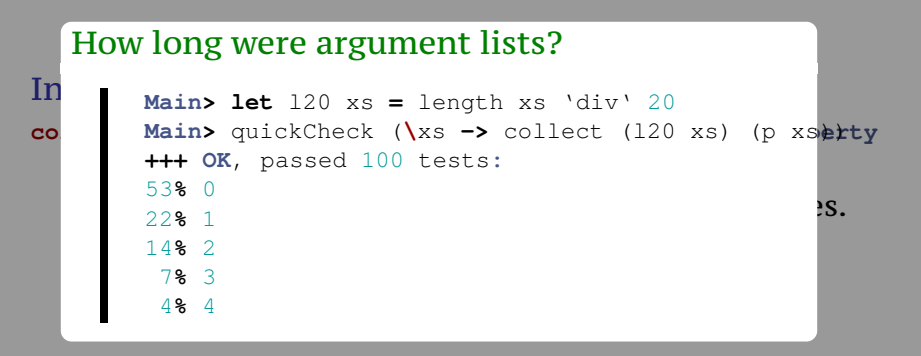

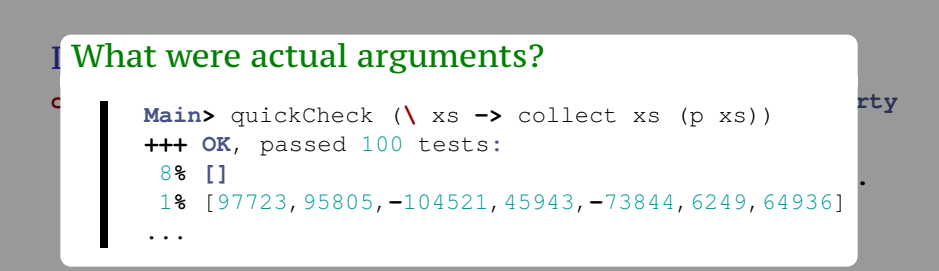

### Insertion property: insertion preserves sorting (ver. 1) **prop\_insertOrder1 :: Int ->** [**Int**] **-> Bool prop\_insertOrder1** x xs **=** ordered xs 'implies' ordered (insert x xs) **implies :: Bool -> Bool -> Bool**

**implies** x y **=** not x **||** y

### Insertion property: insertion preserves sorting | Problem!

**prop\_insertOrder1 :: Int ->** [**Int**] **-> Bool Main> let** p **=** prop\_insertOrder1 **Main>** quickCheck(\x xs -> collect(ordered xs)(p x xs)) **implies :: Bool -> Bool -> Bool +++ OK**, passed 100 tests**:** 87**% False** 13**% True**

**implies** x y **=** not x **||** y

# **Implications** (**==>**) **:: Testable** prop **=> Bool ->** prop **-> Property**

**instance Testable Property**

- The combinator  $(==)$  ignores inputs where premise is not satisfied and regenerates new test data.
- By default 500 times (but this is configurabe).

#### Insertion property: insertion preserves sorting (ver. 2) **prop\_insertOrder2 :: Int ->** [**Int**] **-> Property prop\_insertOrder2** x xs **=** ordered xs **==>** ordered (insert x xs)

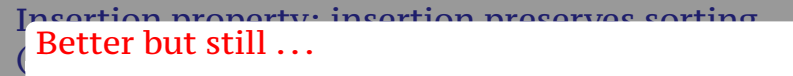

**prop\_insertOrder2 :: Int ->** [**Int**] **-> Property Main> let** p **=** prop\_insertOrder2 **p**<br> **Main>** quickCheck(**\x** xs -> collect(ordered xs)(p x xs)) ordered (insert x xs) **\*\*\* Gave** up**! Passed** only 82 tests (100**% True**)**.**

#### Universal quantification **forAll ::** (**Show** a, **Testable** prop) **=> Gen** a **->** (a **->** prop) **-> Property**

- The combinator for All gets an explicit generator which is used for generating test cases.
- Allows to use special generators which guarantee that input satisfies certain properties.

```
Insertion property: insertion preserves sorting
(ver. 3)
prop_insertOrder3 :: Int -> Property
prop insertOrder3 x = forAll orderedList (\sqrt{xs -x}ordered (insert x xs))
```
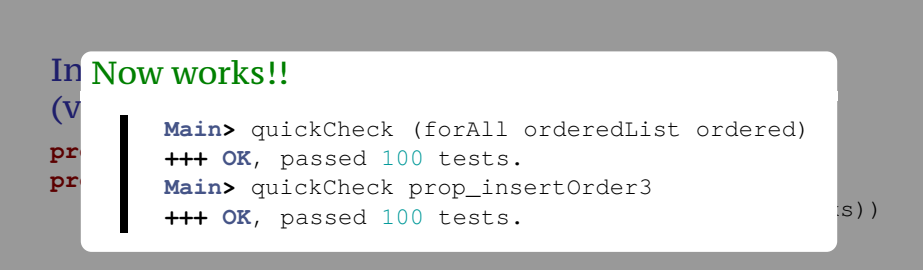

#### Generators

**newtype Gen** a **= ...**

**instance Monad Gen**

**instance Functor Gen**

**instance** (**Testable** prop) **=> Testable** (**Gen** prop)

- Generators belong to an abstract data type Gen.
- Gen is a monad which effect is "access" to random numbers.

#### Sampling generated data

sample **:: Show** a **=> Gen** a **-> IO** ()

#### Combinators for generators

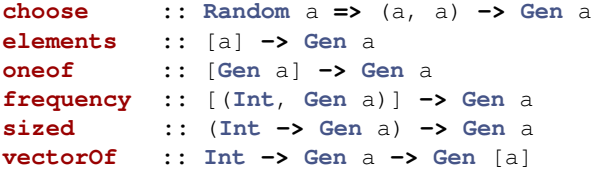

#### Default generators

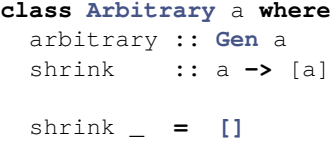

- Types belonging to the class Arbitrary have the default generator.
- In addition, the class has a method shrink which is used for generating smaller counterexamples:
	- shrink returns a list of structurally smaller values;
	- by shrink **until there is no smaller counterexamples.** • if the property fails it is retested on values returned

```
Simple generators
instance Arbitrary Bool where
  arbitrary = choose (False,True)
instance (Arbitrary a, Arbitrary b) => Arbitrary (a,b) where
  arbitrary = liftM2 (,) arbitrary arbitrary
data Color = Red | Blue | Green
```
**instance Arbitrary Color where** arbitrary **=** elements [**Red**, **Blue**, **Green**]

#### Simple generators

#### **instance Arbitrary** a **=> Arbitrary** (**Maybe** a) **where** arbitrary **=** oneof [ return **Nothing** , liftM **Just** arbitrary]

#### Simple generators

**instance Arbitrary** a **=> Arbitrary** (**Maybe** a) **where** arbitrary **=** oneof [ return **Nothing**

> , liftm **Justice** arbitrary<br>**Justice arbitrary** Problem! Half of the values are Nothing!!

#### Simple generators

#### **instance Arbitrary** a **=> Arbitrary** (**Maybe** a) **where** arbitrary **=** oneof [ return **Nothing** , liftM **Just** arbitrary]

#### A better version

```
instance Arbitrary a => Arbitrary (Maybe a) where
  arbitrary = frequency [ (1, return Nothing)
                        , (3, liftM Just arbitrary)]
```
### Generating integers (ver. 1)

#### **instance Arbitrary Int where**

arbitrary **=** choose (**-**20, 20)

#### Generating integers (ver. 1) **instance Arbitrary Int where** arbitrary **=** choose (**-**20, 20)

Generating integers (ver. 2)

**instance Arbitrary Int where** arbitrary = sized  $(\{ n \rightarrow \infty \} )$  choose  $(-n, n)$ )

```
Generating recursive data types (ver. 1)
data Tree a = Leaf a
             | Node (Tree a) (Tree a)
instance Arbitrary a => Arbitrary (Tree a) where
  arbitrary = frequency [(1, liftM Leaf arbitrary)
                       ,(2, liftM2 Node arbitrary arbitrary)]
```
#### Generating recursive data types (ver. 1)

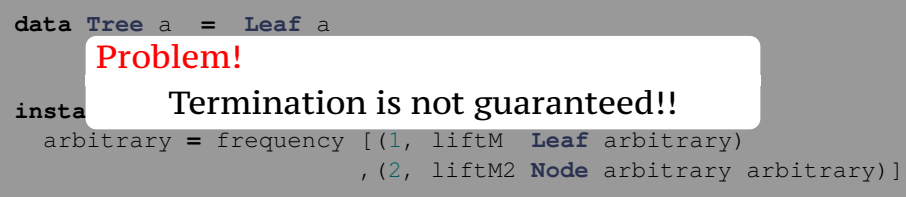

```
Generating recursive data types (ver. 2)
instance Arbitrary a => Arbitrary (Tree a) where
  arbitrary = sized arbitraryTree
arbitraryTree :: Arbitrary a => Int -> Gen (Tree a)
arbitraryTree 0 = liftM Leaf arbitrary
arbitraryTree n = frequency [ (1, liftM Leaf arbitrary)
                            , (4, liftM2 Node t t)]
 where t = arbitraryTree (n 'div' 2)
```
### NB!

- The second equation has the possibility to generate Leaf.
- Otherwise would generate only balanced trees.

```
Predefined special generators
```

```
newtype OrderedList a = Ordered [a]
instance (Ord a, Arbitrary a) => Arbitrary (OrderedList a)
```

```
newtype NonEmptyList a = NonEmpty [a]
instance Arbitrary a => Arbitrary (NonEmptyList a)
```

```
newtype Positive a = Positive a
instance (Num a, Ord a, Arbitrary a) => Arbitrary (Positive a)
```
**newtype NonZero** a **= NonZero** a **newtype NonNegative** a **= NonNegative** a

### Function Generators

```
class CoArbitrary a where
  coarbitrary :: a -> Gen b -> Gen b
instance (CoArbitrary a, Arbitrary b) => Arbitrary (a -> b)
Example
variant :: Integral n => n -> Gen a -> Gen a
instance CoArbitrary a => CoArbitrary [a] where
 coarbitrary [] = variant 0
  coarbitrary (x:xs) = variant 1 . coarbitrary (x,xs)
```
first argument will lead to different calls to variant. • You should use variant to perturb the random generator; the goal is that different values for the

#### QuickCheck

#### Conclusion

- As Haskell is lazy language, it allows to use infinite values; but properties may inspect only a finite part of it.
- Also provides features to test monadic values (incl. IO).